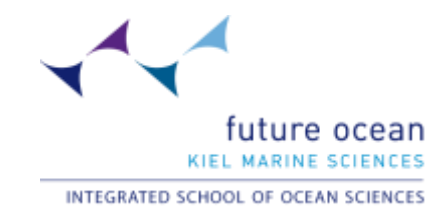

**.**

**ISOS-Seminar 'Matlab/Octave', WS 2011/2012** Lecturer: Prof. Dr. Thomas Slawig, Dept. of Computer Sciences, CAU

### **Please state your academic discipline (e.g. physical oceanography)**

- Marine geochemistry
- Marine geophysics
- Biological oceanography
- Chemical oceanography 2x
- Coastal geology
- Natural Resource Economics
- Biogeochemical modelling
- Palaeo oceanography

#### **Which topics of the course were particularly relevant to you?**

- Basics of Matlab and differential equations
- Almost everything, because all is new for me
- How to start by using the matlab language, learn the first commands and to understand a little bit how matlab works
- Introduction/ Basics
- How to use Matlab
- Get into it/ feeling
- Understand the mathematics behind Matlab, repeat Matrices etc.
- 2D/ 3D plots
- **Scripts**
- Basic commands
- Loops, functions
- Vector Notation
- The basics and optimization
- **Optimization**
- To write small programmes  $\rightarrow$  fo-loop
- First to understand how Matlab works  $\rightarrow$  notation
- **Functions**

#### **Are there any particular issues you would have liked to be addressed additionally?**

- More differential equations
- More exercises (applied), because some of them were too easy and we waste time
- How to deal with table, bring tables together, calculate parts of the table, cluster tables, plot data on a map
- More data orientated applications especially on the third day maybe bring your own data
- Cruise plots, tool box, depths profiles, linear correlation
- Read excel files, put them together etc
- Maybe a day for those kind of problems (maybe with your own data) or a second course
- The course is too short
- Programming
- In my opinion the issues needed for an introductory course were presented

### **Please summarize the "take-home message" that you have gained from this course.**

- Use the help and read the error- messages! Try to think clever. And I have to buy Matlab, because of the very good commercial
- To think "logically"
- Try it by yourself and read the help function
- Matlab is more fun and
- It needs more than three days to get familiar with Matlab
- Learn the grounds of the program helps to better understand how it works and therefore improves its value as a tool for data analysis and visualization
- Got the basics in Matlab and how it works. I think I can use it for my studies
- I can write a small programme which helps me to process my data quickly and in an efficient way since the data set is quite large
- Can use Matlab codes to understand/change existing models

## **How would you rate the length of the course?**

- too long **1**
- too short **1**
- exactly right **7**
- other comment:
- I prefer a block of 5 hours continuous, than spend all day here

## **The amount of material covered was…**

- $\Box$  too little **3**
- exactly right **5**
- □ too much
- other comment:
- Some papers with the results would be nice
- I would like to have more "tips" information
- To mathematical, would be great to learn more about how to handle the data

# **The degree of difficulty was…**

- too low
- average **7**
- □ too high
- other comment
- There were some students who know about MATLAB, so maybe next time you can filter. And sometimes I think the teacher has to explain better what we are doing
- Sometimes too much mathematics
- could have been maybe a bit quicker, but the exercises were good
- Sometimes beyond my understanding but as total beginner normal  $\rightarrow$  very good explanations of the problem
- Good

# **How would you rate the course overall (1 - very good, 5 – poor)?**

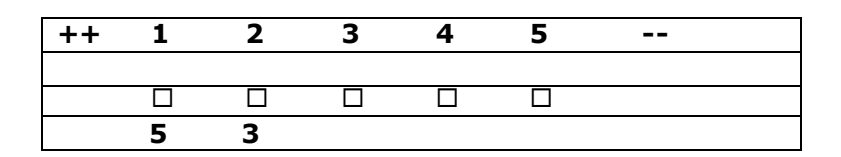